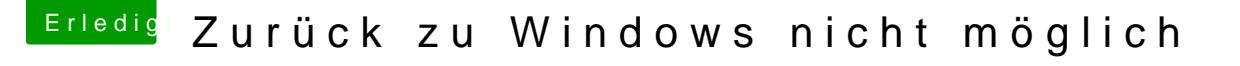

Beitrag von OSX-Einsteiger vom 13. September 2019, 13:25

[@AdO08](https://www.hackintosh-forum.de/user/59470-ado089/)9

Lade dir mal die ISO von Windows 10 runter, damit müsste dein Problem gel

[https://www.microsoft.com/de-d &are-downloa](https://www.microsoft.com/de-de/software-download/windows10ISO)d/windows10ISO